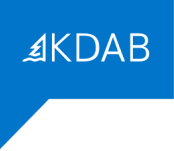

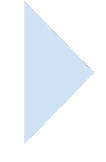

# **FORMATION "INTRODUCTION À QT 3D"**

# **PROGRAMME**

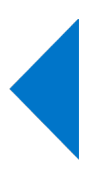

### *Formateurs*

La société KDAB possède une expérience de plus de 20 années dans le développement d'applications utilisant la bibliothèque Qt, ainsi que dans les formations à ce type de développement.

La filiale française *KDAB (France)* propose des services de développement, de conseil, d'assistance et de formation, autour de Qt.

La déclaration d'activité de formation de KDAB (France) a été enregistrée sous le **numéro 93 84 03221 84** auprès du préfet de région de Provence-Alpes-Côte d'Azur.

Paul Lemire, ingénieur en informatique de l'Epitech de Paris, fait partie de l'équipe de développement de Qt 3D et participe à des projets OpenGL (dont écriture de shaders). Il est formateur QML et est basé sur Brest.

Mike Krus, titulaire d'un doctorat en réalité virtuelle de l'Université Paris Sud, est un développeur C++ depuis de nombreuses années, et utilise Qt sur plusieurs plateformes, y compris mobiles, depuis plus de 12 ans. Il a rejoint KDAB en 2015 où il est également formateur Qt et OpenGL. Il participe au développement de Qt3D et est responsable du port de Qt pour tvOS. Il est basé en Ecosse.

### *Durée*

La formation "Introduction à Qt 3D" dure 3 jours (21 heures).

# *Objectif*

Cette formation enseigne les techniques de développement d'applications graphiques modernes, en utilisant la technologie Qt 3D (utilisant le langage QML) qui se repose sur les technologies objet Qt/C++ et OpenGL.

A l'issue de la formation, les participants seront capables d'appliquer leur nouvelle compréhension des principes de Qt 3D et leur nouveau savoir-faire pour le développement d'applications graphiques.

# *Audience*

Cette formation est destinée aux programmeurs d'applications ayant à connaître la programmation Qt 3D.

# *CPF*

Cette formation n'est pas éligible au CPF.

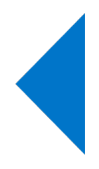

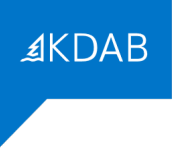

## *Prérequis*

Une expérience professionnelle de la programmation objet et de QML sont indispensables, et une expérience en C++ est fortement recommandée.

## *Compétences professionnelles visées*

- Créer une simulation temps-réel avec le Système Entité Composant de Qt 3D
- Créer un rendu 3D à l'aide des lumières, primitives géométriques et matériaux standards
- Gérer les interactions souris et clavier de l'utilisateur
- Réutiliser des ressources créées par des graphistes
- Intégrer QtQuick et Qt 3D
- Créer ses propres géométries
- Créer ses propres matériaux et shaders
- Utiliser les textures pour un rendu plus riche ou fournir des données continues à la simulation
- Contrôler l'algorithme de rendu à l'aide du frame graph de Qt 3D

### *Thèmes abordés*

- 1. Vue d'ensemble de Qt 3D
	- Fonctionnalités
	- Système Entité Composant ? Qu'est-ce ?
	- Hello Donut
	- L'ECS de Qt 3D expliqué
- 2. Dessiner avec Qt 3D
	- Introduction
	- Géométries et matériaux
	- Lumières
- 3. Gérer les entrées utilisateur avec Qt 3D
	- Pointer un objet
	- Les bases de la gestion des entrées
	- Périphériques logiques
	- Les accumulateurs

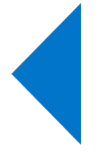

- 4. Intégrations et aides
	- Scènes QML dynamiques

- L'élément NodeInstantiator
- L'élément EntityLoader
- L'élément SceneLoader
- Démarrer le moteur Qt 3D
- Les textures dessinées
- Intégrer QtQuick et Qt 3D
- 5. Le graphe de scène de Qt 3D
	- Vue simplifiée du pipeline graphique
	- Programmes de shaders
		- Introduction au programmes de shaders

≰KDAB

- Programmes de shaders configurables
- Géométrie et systèmes de coordonnées
	- Comment spécifier des géométries ?
	- Systèmes de coordonnées
- Textures
	- Les bases des textures
	- Texturer une géométrie
	- Échantillonnage des textures
	- Utiliser plusieurs textures
- 6. Le frame graph de Qt 3D
	- Points de vues et couches
	- Transparence
	- Sélectionner les shaders durant l'exécution
	- Techniques de traitement d'image
		- Tracer dans une textures
		- Effets de post-processing
- 7. Animations avec Qt 3D
	- Les animations par images-clés
	- La combinaison d'animations
- 8. Nouveautés de Qt 3D sous Qt6
- 9. Sujets optionnels
	- Rendu instancié
	- Textures procédurales
	- Capturer le rendu
	- Niveau de détail
	- Afficher du texte

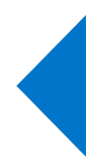

## *Moyens pédagogiques*

Le support de formation comporte plus de 250 pages en anglais, et est régulièrement mis à jour pour suivre les évolutions de Qt 3D.

### Formations en présentiel

Le support de formation est projeté sur écran au moyen d'un vidéo-projecteur. Une copie imprimée du support de formation est remise à chaque participant.

Une clé USB est remise à chaque participant, avec les points de départ pour les travaux pratiques, leurs corrigés, et le code des exemples présentés pendant la formation. Chaque participant peut utiliser son propre ordinateur, ou prévoir au minimum un ordinateur pour deux participants, lors de formations sur site client.

#### Formations à distance

Le support de formation est envoyé en PDF nominatif, par mail, à chaque participant. Ce même support est diffusé via un partage d'écran durant la formation.

Les points de départ pour les travaux pratiques, leurs corrigés, et le code des exemples présentés pendant la formation, sont eux aussi envoyés par mail, à chaque participant, avant le début de la formation.

L'outil gratuit Zoom est utilisé pour la visio-conférence pendant toute la formation. Les participants reçoivent dans leur convocation par mail le lien zoom qui permet de rejoindre la visio-conférence. En cas de soucis technique avec Zoom, le mail de convocation indique aussi comme utiliser un tchat (indépendant de Zoom) pour communiquer avec le formateur. Si cette solution ne fonctionnait pas non plus, les participants peuvent appeler le standard KDAB (04 90 84 08 53) afin d'être mis en relation avec un ingénieur en informatique expérimenté avec l'utilisation de Zoom pour obtenir de l'aide.

Lors des travaux pratiques, le formateur crée des salles virtuelles séparées avec 2 à 3 participants par salle, pour un travail en groupe sur les exercices. Le formateur fait régulièrement le tour des salles virtuelles pour aider les groupes. Le temps nécessaire à la réalisation de ces travaux est donc inclus dans la durée de la formation (pas de travail à effectuer le soir).

## *Résultats*

A l'issue de la formation, les participants seront capables d'appliquer leur nouvelle compréhension des principes de Qt 3D et leur nouveau savoir-faire pour le développement d'applications basées sur Qt 3D.

# *Évaluation*

Une évaluation écrite faite dans la dernière demi-journée permettra d'établir le niveau en développement Qt 3D des participants à la formation.

Après l'examen individuel, les questions et les bonnes réponses sont présentées en séance pour débattre avec les participants. Le résultat individuel de chaque participant lui est indiqué à l'issue de la formation.

### Formations à distance

Le questionnaire est envoyé par mail aux participants au moment de l'évaluation (environ une heure avant la fin de la formation). Les participants renvoient par mail le questionnaire rempli.

# *Suivi après la formation*

Il est possible de compléter cette formation par une formation d'introduction à OpenGL (3 jours).

Il est aussi possible de commander une assistance au développement (conseils, débogage, ...) auprès de KDAB (France).

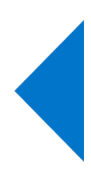